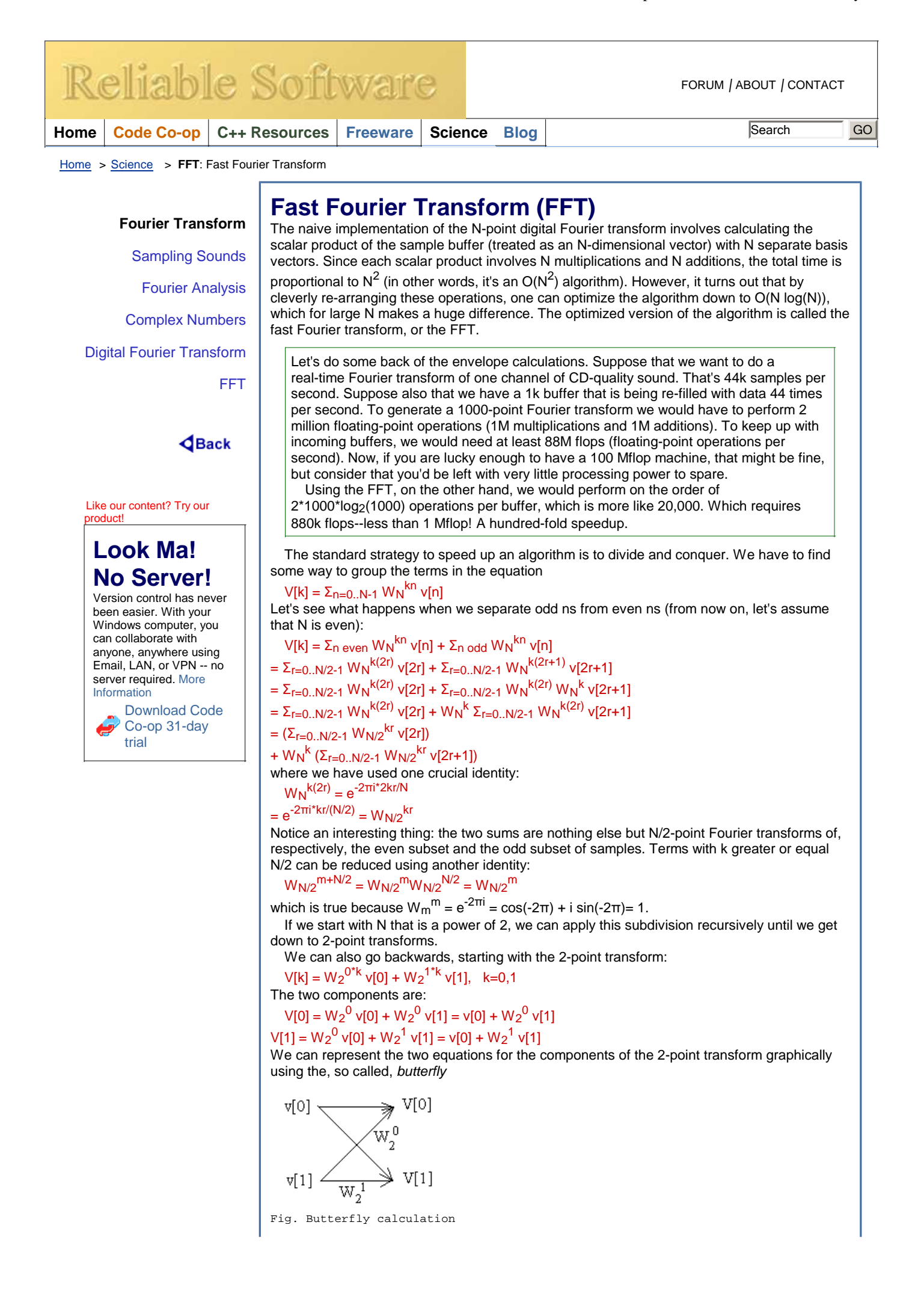

Furthermore, using the divide and conquer strategy, a 4-point transform can be reduced to two 2-point transforms: one for even elements, one for odd elements. The odd one will be multiplied by W4<sup>k</sup>. Diagrammatically, this can be represented as two levels of butterflies. Notice that using the identity  $W_{N/2}^n = W_N^{2n}$ , we can always express all the multipliers as powers of the same  $W_N$  (in this case we choose N=4).

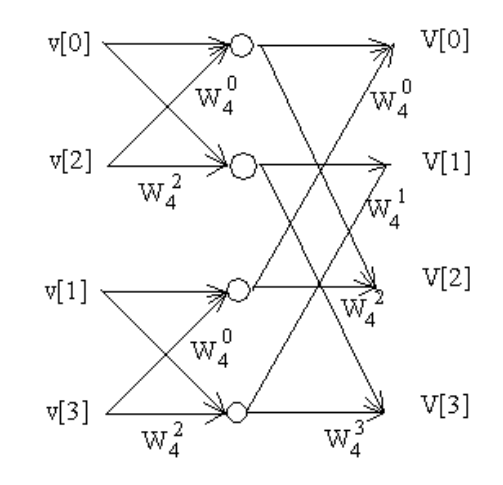

Fig. Diagrammatical representation of the 4-point Fourier transform calculation

I encourage the reader to derive the analogous diagrammatical representation for N=8. What will become obvious is that all the butterflies have similar form:

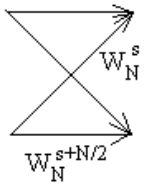

Fig. Generic butterfly graph

This graph can be further simplified using this identity:  $W_N^{s + N/2} = W_N^s W_N^{N/2} = -W_N^s$ 

which is true because  $W<sub>N</sub><sup>N/2</sup> = e<sup>-2πi(N/2)/N</sup> = e<sup>-πi</sup> = cos(-π) + isin(-π) = -1$ Here's the simplified butterfly:

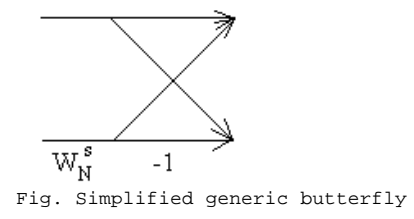

Using this result, we can now simplify our 4-point diagram.

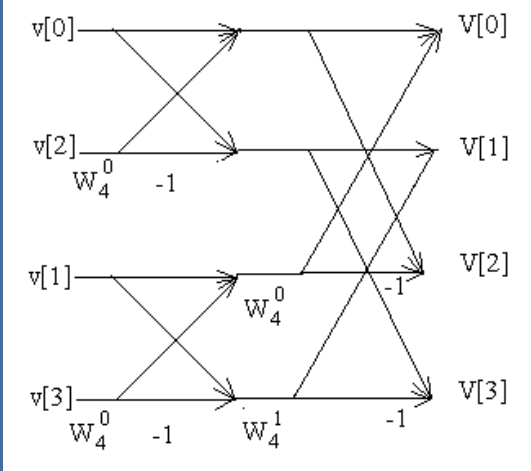

Fig. 4-point FFT calculation

This diagram is the essence of the FFT algorithm. The main trick is that you don't calculate each component of the Fourier transform separately. That would involve unnecessary repetition of a substantial number of calculations. Instead, you do your calculations in stages. At each stage you start with N (in general complex) numbers and "butterfly" them to obtain a new set of N complex numbers. Those numbers, in turn, become the input for the next stage. The calculation of a 4-point FFT involves two stages. The input of the first stage are the 4 original samples. The output of the second stage are the 4 components of the Fourier transform. Notice that each stage involves N/2 complex multiplications (or N real multiplications), N/2 sign inversions (multiplication by -1), and N complex additions. So each stage can be done in O(N) time. The number of stages is log2N (which, since N is a power of

2, is the exponent m in  $N = 2^m$ ). Altogether, the FFT requires on the order of O(N logN) calculations.

Moreover, the calculations can be done in-place, using a single buffer of N complex numbers. The trick is to initialize this buffer with appropriately scrambled samples. For N=4, the order of samples is v[0], v[2], v[1], v[3]. In general, according to our basic identity, we first divide the samples into two groups, even ones and odd ones. Applying this division recursively, we split these groups of samples into two groups each by selecting every other sample. For instance, the group  $(0, 2, 4, 6, 8, 10, \ldots 2N-2)$  will be split into  $(0, 4, 8, \ldots)$  and  $(2, 4, 6, 6, 8, 10, \ldots 2N-2)$ 6, 10, ...), and so on. If you write these numbers in binary notation, you'll see that the first split (odd/even) is done according to the lowest bit; the second split is done according to the second lowest bit, and so on. So if we start with the sequence of, say, 8 consecutive binary numbers:

000, 001, 010, 011, 100, 101, 110, 111 we will first scramble them like this:

[even] (000, 010, 100, 110), [odd] (001, 011, 101, 111)

then we'll scramble the groups:

((000, 100), (010, 110)), (001, 101), (011, 111)) which gives the result:

000, 100, 010, 110, 001, 101, 011, 111

This is equivalent to sorting the numbers in bit-reversed order--if you reverse bits in each number (for instance, 110 becomes 011, and so on), you'll get a set of consecutive numbers. So this is how the FFT algorithm works (more precisely, this is the decimation-in-time in-place FFT algorithm).

- 1. Select N that is a power of two. You'll be calculating an N-point FFT.
- 2. Gather your samples into a buffer of size N
- 3. Sort the samples in bit-reversed order and put them in a complex N-point buffer (set the imaginary parts to zero)
- 4. Apply the first stage butterfly using adjacent pairs of numbers in the buffer
- 5. Apply the second stage butterfly using pairs that are separated by 2
- 6. Apply the third stage butterfly using pairs that are separated by 4
- 7. Continue butterflying the numbers in your buffer until you get to separation of N/2
- 8. The buffer will contain the Fourier transform

## **Implementation**

We will start by initializing some data structures and pre-computing some constants in the constructor of the FFT object.

```
// Use complex numbers from Standard Library
#include <complex>
typedef std::complex<double> Complex;
// Points must be a power of 2
Fft::Fft (int Points, long sampleRate)
     : _Points (Points), _sampleRate (sampleRate)
{
     _sqrtPoints = sqrt((double)_Points);
     // calculate binary log
     logPoints = 0; Points--;
     while (Points != 0)
     {
         Points \gg=1;
          _logPoints++;
 }
     // This is where the original samples will be stored
      _aTape = new double [_Points];
    for (int i = 0; i < \underline{\hspace{0.3cm}} Points; i++)aTape[i] = 0; // This is the in-place FFT buffer
    _X = new Complex [ Points];
     // Precompute complex exponentials for each stage
     \overline{W} = new Complex \overline{\star} [_logPoints+1];
    int _21 = 2;for (int l = 1; l \leq \text{logPoints}; l++)\left\{\begin{array}{ccc} \end{array}\right\}
```

```
W[1] = new Complex [Points];for ( int i = 0; i < \underline{\text{Points}}; i++) {
  double re = \cos (2. * PI * i / \_2\_1);
  double im = -sin (2. * PI * i / \_2\_1);
             [W[1][i] = Complex (re, im); }
         -2<sup>+=</sup> 2;
       }
       // prepare bit-reversed mapping
       _aBitRev = new int [_Points];
      \frac{1}{\pi} int rev = 0;
   int halfPoints = _Points/2;
  for (i = 0; i < \underline{\hspace{0.2cm}} Points - 1; i++)\left\{\begin{array}{ccc} \end{array}\right\} _aBitRev[i] = rev;
          int mask = halfPoints;
          // add 1 backwards
          while (rev >= mask)
           {
              rev -= mask; // turn off this bit
             mask \gg= 1; }
         rev += mask;
       }
       _aBitRev [_Points-1] = _Points-1;
  }
The FFT buffer is filled with samples from the "tape" in bit-reversed order
      for (i = 0; i < ] Points; i++) PutAt (i, _aTape[i]);
The bit reversal is done inside PutAt, which also converts real samples into complex numbers
(with the imaginary part set to zero): 
  void Fft::PutAt (int i, double val)
  {
      [X [\_aBitRev[i]] = Complex (val);}
The calculation of the FFT is relatively simple 
  //
  // 0 1 2 3 4 5 6 7
 // level 1
  \frac{1}{2} step 1 0
  // increm 2 W 
  // j = 0 <---> <---> <---> <---> 1
  // level 2
  // step 2\frac{1}{2} increm 4 0
                  // j = 0 <-------> <-------> W 1
                                    \leftarrow -------> 2 W
  // level 3 2
  // step 4
  // increm 8 0<br>
// j = 0 <br>
// j = 1 <br>
------------------> 3 W
  // j = 0 <---------------> W 1
  \begin{array}{ccc} 7/7 & 1 & = & 1 \\ 7/7 & 1 & = & 2 \end{array} <----------------> 3 W 2
  // j = 2 <---------------> 3 W 3
  \begin{array}{ccc} 7/7 & 3 & = & 3 \\ 7/7 & = & 3 \end{array} <---------------> 3 W
  \frac{1}{2} 3
 // 
  void Fft::Transform ()
  {
      // step = 2 ^ (level-1)
      \frac{1}{2} increm = 2 \sim level;
       int step = 1;
      for (int level = 1; level <= \text{\_logPoints: level++})
       {
          int increm = step * 2;
          for (int j = 0; j < step; j++) {
              // U = exp (-2 PI j / 2 ^ ]expComplex U = \n<sub>M</sub> [level][j];for (int i = j; i < \underline{\text{Points}}; i += \text{increment})
  \{ // in-place butterfly
                 // Xnew[i] = X[i] + U * X[i+step]
```

```
// Xnew[i+step] = X[i] - U * X[i+step]Complex T = U;
                 T \stackrel{\ast}{=} \_X \left[ i + step \right];
X [i+step] = X[i];X [i+step] -= T;
             \begin{bmatrix} 1 \end{bmatrix} += T;
 }
         }
        step * = 2; }
}
```
The variable step is the "spread" of the butterfly--distance between the two inputs of the butterfly. It starts with 1 and doubles at every level.

At each level we have to calculate step bunches of butterflies, each bunch consisting of butterflies separated by the distance of *increm* (*increm* is twice the *step*). The calculation is organized into bunches, because each bunch shares the same multiplier W.

The source of the FFT class is available for downloading. You can also download the sources of our real-time Frequency Analyzer which uses the FFT algorithm to analyze the sound acquired through your PC's microphone (if you have one).

**Home** | **Forums** | **Code Co-op** | **C++ Resources** | **Freeware** | **Science** | **Blog**

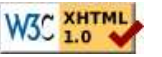

© 2006 Reliable Software, LLC. All Rights reserved. <u>www.relisoft.com</u><br>Privacy Policy